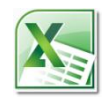

# **Excel 2010 Level 2 Intermediate (Full day)**

# **Excel Intermediate**

# **1 day**

# **Is this course for you?**

You are familiar with basic Excel techniques, including entering and editing data, saving and printing workbooks. You wish to develop your skills, in particular performing calculations in Excel using formulas and functions and managing and presenting data.

## **Pre-requisites**

The course assumes that delegates are familiar with:

basic Windows operations, including using a mouse and opening and saving files entering and editing data, either in Excel 2010 or an earlier version

## **Course duration**

1 day

*This course is an alternative to half-day courses. It includes elements of the Performing Calculations*, *Analysing Data and Presenting Information courses.*

### **Course objectives**

At the end of the course, you will be able to enter formulas and simple functions, using data from multiple sheets and workbooks where necessary. You will be able to count cells meeting a certain criteria with COUNTIF and look up data with VLOOKUP. You will be able to analyse tables of data by sorting, filtering and subtotalling and will know how to present results using conditional formatting and charts.

A handout covering the main course topics will be provided.

#### **Build a worksheet in Excel 2010**

Enter and format data Add up data with AutoSum

#### **Create a formula**

Enter a formula Copy formulas with AutoFill Understand absolute cell references Use absolute references in formulas

#### **Name cells**

Assign a name to a cell or a range Use names in formulas Insert a name with Paste Names

#### **Work with multiple sheets and books**

Use cells from different sheets or workbooks in a formula Manage linked files

#### **Using Excel functions**

Use the Insert Function dialog Enter a function on a worksheet Use COUNTIF and VLOOKUP

#### **Check for errors**

Understand error checking Check for errors in formulas

#### **Work with data in Excel**

Understand rules for storing data Sort and filter data Subtotal data

#### **Present information with conditional formatting**

Colour cells depending on value Use data bars, colour scales and icons Use a formula to create a conditional format

Manage conditional formats

#### **Add comments**

Insert a comment in a worksheet Edit and display comments Review and remove comments

#### **Reuse Excel data**

Use Paste preview when pasting data Save a workbook as a pdf

#### **Develop a chart**

Create a chart Change chart design and format Change the data being plotted

#### **This is a provisional course outline and may change**

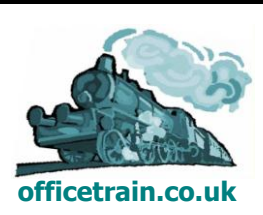